### Τεχνικές διασφάλισης

 Εκτεταµένες δοκιµές, καλές πρακτικές πρακτικές ανάπτυξης ανάπτυξης λογισµικού – –– Στην πράξη, δεν έχει δώσει αποτελέσματα **□ Ανάλυση του συστήματος για εντοπισμό** πιθανών αδυναμιών – –– Ας γνωρίζουμε <mark>εμείς, πριν τ</mark>ο μάθουν οι κακοί – –– Δημιουργία «Ομάδας τίγρη» **□ Πρόληψη ή ανίχνευση των προσπαθειών** εκµετάλλευσης ετάλλευσης των αδυναµιών

### Αδυναµίες συστηµάτων

- **□ Η ασφάλεια των συστημάτων διακυβεύεται** από:
	- –– Προγραμματιστικά σφάλματα σε μεμονωμένες διεργασίες
		- » Υπερχείλιση ενδιάμεσης μνήμης
		- » Συνθήκες ανταγωνισμού
		- » Δούρειοι ίπποι
	- –– Απρόσμενες αλληλεπιδράσεις μεταξύ προγραµµάτων
		- » Εσφαλμένα δικαιώμ<mark>ατα αρχείων</mark>
		- » Δομή και περιεχόμενο <mark>αρχείων δι</mark>αμόρφωσης

### Η άµυνα έναντι των επιθέσεων επιθέσεων

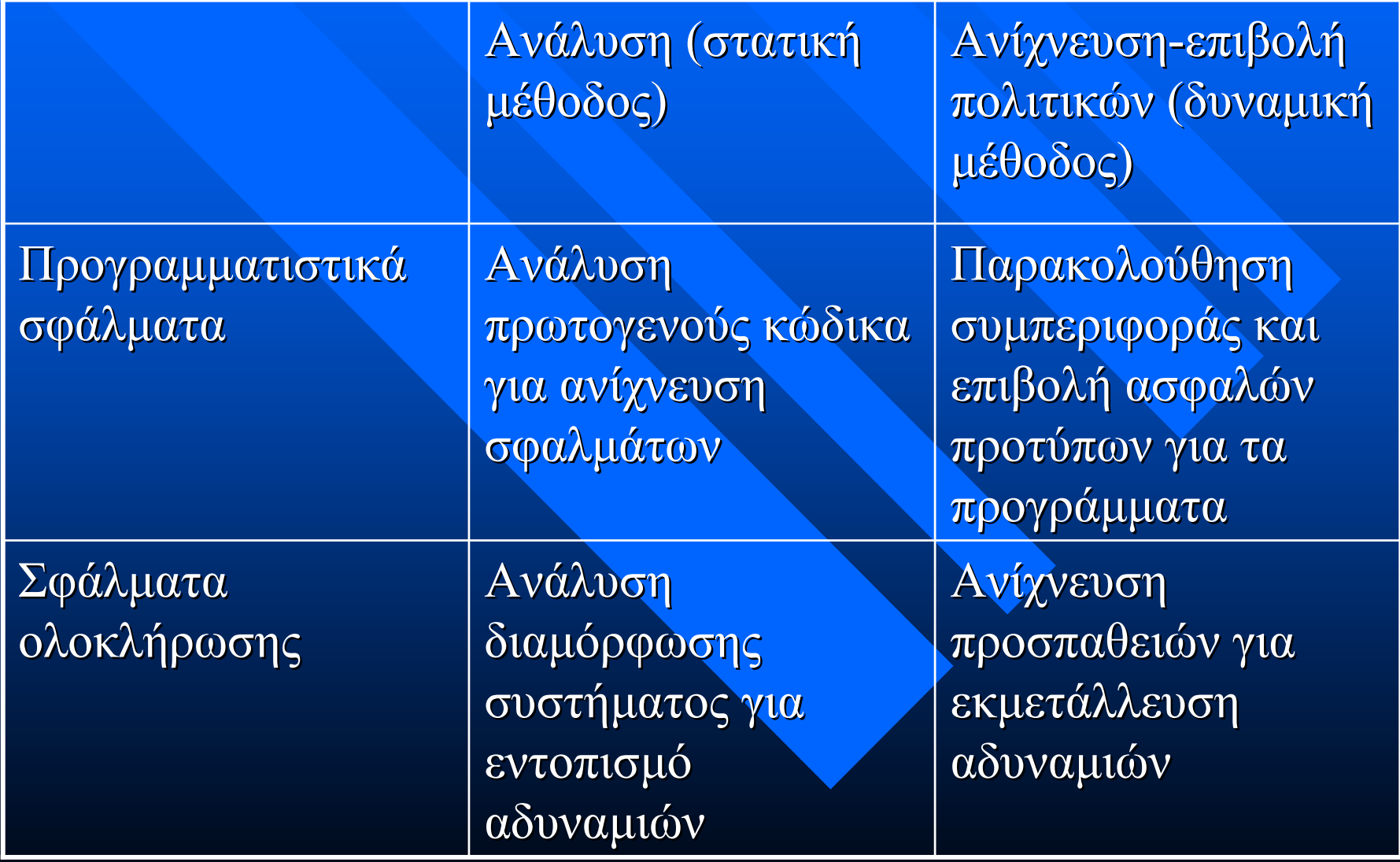

## Προσεγγίσεις στην ανίχνευση εισβολών

- Ανίχνευση αδόκιμων τρόπων χρήσης
	- Κωδικοποίηση των αδόκιμων τρόπων χρήσης και ανίχνευση ανίχνευση ε µφανίσεών φανίσεών των
- **□ Ανίχνευση μη φυσιολογικών συμπεριφορών** 
	- Μαθαίνουμε τη «φυσιολογική συμπεριφορά» και ανιχνεύουμε παρεκκλίσεις
- **□ Ανίχνευση βάσει προδιαγραφών** 
	- Καθορίζεται η προτιθέμενη συμπεριφορά των προγραμμάτων έναντι της κωδικοποίησης των αδόκι µων τρόπων χρήσης

### Κανάλια διαρροής

**□ Με αποθήκευση δεδομένων** – – Π.χ. τιµή ενός σηµαφόρου Με χρονισµό – –– Ο χρόνος διεκπεραίωσης μιας εργασίας διαρρέει πληροφορία Με οποιουδήποτε οποιουδήποτε άλλου είδους συμπεριφορά – –– αυξομείωση μνήμης <mark>ή μεγέθου</mark>ς αρχείων, κλειδώµατα σε πόρους, χρήση ΚΜΕ

### Ασφάλεια Ασφάλεια στον προγραµµατισµό

#### Τα λάθη

- –– «Η συγγραφή κώδικα δεν έχει σχέση με την ασφάλεια»
- – «Το µόνο που θέλω είναι να τελειώνω τελειώνω µ<sup>ε</sup> το πρόγραµµά µου»
- –– «Μεθαύριο το παραδίδουμε στον πελάτη – τι μου λες για ασφάλεια ασφάλεια τώρα;»

**□ Τα αποτελέσματα (όταν αναδειχθούν τα προβλήματα)** 

- –– Οι προγραμματιστές σταματάνε τη δουλειά τους και ασχολούνται με την επιδιόρθωση του προβλήματος
- –– Ειδοποιούνται οι πελάτες/χρήστες
- Αποστέλλεται η νέα έκδ<mark>οση</mark>
- –– Εγκαθίσταται η νέα έκδοση (<mark>με πιθανή συ</mark>νδρομή τεχνικών της εταιρείας)
- –– Ζημιά στην εικόνα της εταιρείας
	- » Ειδικά αν πρόκειται για τράπεζες και παρόμοιους οργανισμούς

### Ασφάλεια Ασφάλεια στον προγραµµατισµό

- **Απαραίτητο συστατικί της διαδικασίας** διασφάλισης ποιότητας του λογισμικού
	- –– Γνώση από τους προγραμματιστές όλων των πιθανών ευπαθειών ασφάλειας της γλώσσας και του περιβάλλοντος προγραμματισμού
	- –– Επιθεωρήσεις <mark>ασφαλείας</mark> για τον κώδικα
		- » Από προγράμματα ανίχνευσης ευπαθειών
		- » Από εξειδικευμένου<mark>ς προγραμματ</mark>ιστές

## Παράδειγ Παράδειγµ<sup>α</sup> προγράµµατος ελέγχου ευπαθειών

---------------------------------

--------------------------------

---------------------------------

 $\overline{\phantom{0}}$ Πρόγραµµα:

 $\#$ include  $\leq$ stdio.h $>$  $\#$ include  $\leq$ string.h>

int main(void)  $\{$ char s1[100], s2[80];

puts("Enter a string: "); gets $(s1)$ ; strcpy( $s2$ ,  $s1$ ); printf(s2); return 0; }

 $\blacksquare$ Ανάλυση ευπαθειών

its4 probs.c probs.c:8:(Urgent) gets The input buffer can almost always be overflowed. Use fgets(buf, size, stdin) instead.

probs.c:10:(Urgent) printf Non-constant format strings can often be attacked. Use a constant format string.

probs.c:9:(Very Risky) strcpy This function is high risk for buffer overflows Use strncpy instead.

### Ευπάθειες στη C/C++

**□ Τα περισσότερα προβλήματα ασφάλειας έχουν** εντοπισθεί σε κώδικα που γράφηκε σε C

– –– Η ευρεία χρήση της γλώσσας βοηθάει σ' αυτό

- » Λειτουργικά συστήματα
- » Βάσεις δεδοµένων
- » Παραθυρικά συστήματα

– –– Αλλά και η «εμπιστοσύνη» που δείχνει στον προγραµµατιστή

### Υπερχείλιση ενδιάμεσης μνήμης

#### □ Η χαρά του εισβολέα!

- **□ Προϋποθέσεις εμφάνισης:** 
	- Λήψη δεδομένων από μη αξιόπιστη πηγή
		- » Πληκτρολόγιο, δίκτυο, αρχείο, διαδιεργασιακή επικοινωνία κ.λπ.
	- –– Αποθήκευση των δεδομένων σε ενδιάμεση μνήμη περιορισμένου μεγέθους
	- – … χωρίς κατάλληλο κατάλληλο έλεγχο αν τα δεδοµένα όντως χωράνε στη µνήµη

#### **■ Αποτελέσματα:**

- –– Αλλοίωση τιμών μεταβλητών
- –– Αλλοίωση τιμών αποθηκευμέ<mark>νων καταχωρητ</mark>ών
- –– Αλλοίωση διευθύνσεων επιστρο<mark>φής και πιθα</mark>νή εκτέλεση αυθαίρετου αυθαίρετου κώδικα
- … με αντίστοιχες επιπτώσεις στην ασφάλεια

### Υπερχείλιση ενδιάμεσης μνήμης

…

}

 $\blacksquare$ **Δομή μνήμης διεργασίας** 

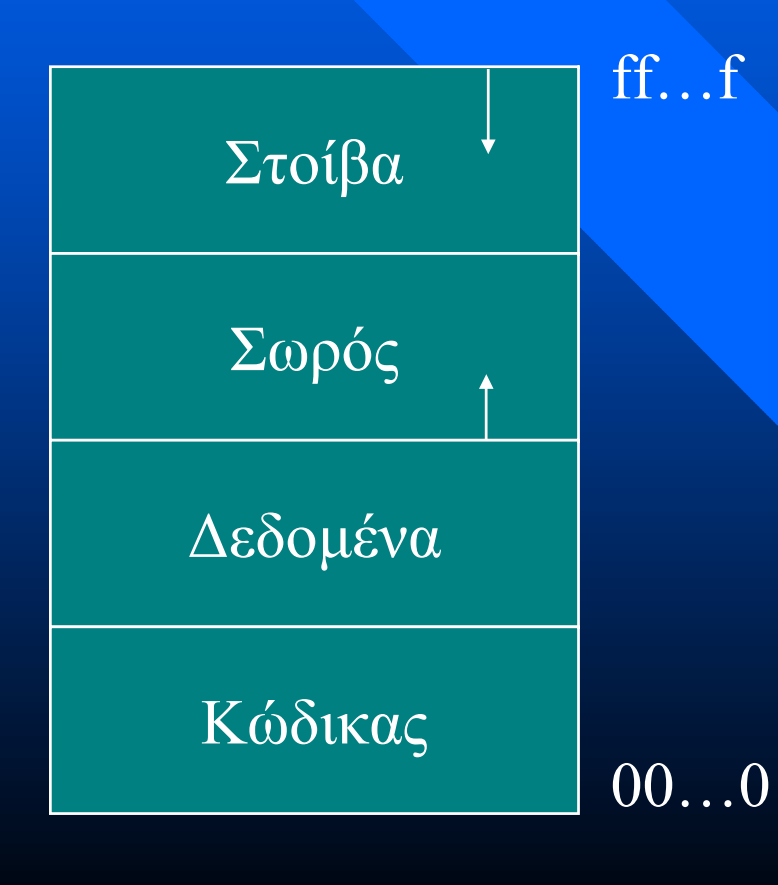

int status = 0; int tbl[5000]; void f(int a, char \*b, int c[1000]) { int i, j; double sum;  $\ldots$ ; return; }  $\text{int main}(\text{int } \text{argc, } \text{char }^* \text{argv} [$   $]) \; \{$ int  $x = 7$ ,  $y = 2$ ; int t[2000];

f(x + y, "str", &t[999]);

∆ιεύθυνση επιστροφής από main Τοπικές µεταβλητές main Παράµετροι main (argc, argv) Παράµετροι f (a, b, c) Τοπικές µεταβλητές f ∆ιεύθυνση επιστροφής από f

# Υπερχείλιση ενδιάμεσης μνήμης για τοπικές μεταβλητές

```
int testPassword(void) {
\text{int password\_correct} = 0, \text{attemps} = 0;char buf[16];
```

```
while ((attempts < 3) && (password_correct == 0)) {
    printf("Enter password: ");
    gets(buf);
    if (strcmp(buf, "secret") = 0)
         password correct = 1;elseattempts++;
}
if (password_correct) return 1;
else return 0;
}
```
- Ο χρήστης εισάγει: AI SIXTIR KAI ESY KAI TO PASSWORD
- Η συνάρτηση επιστρέφει 1!

# Υπερχείλιση ενδιάμεσης μνήμης για τοπικές μεταβλητές

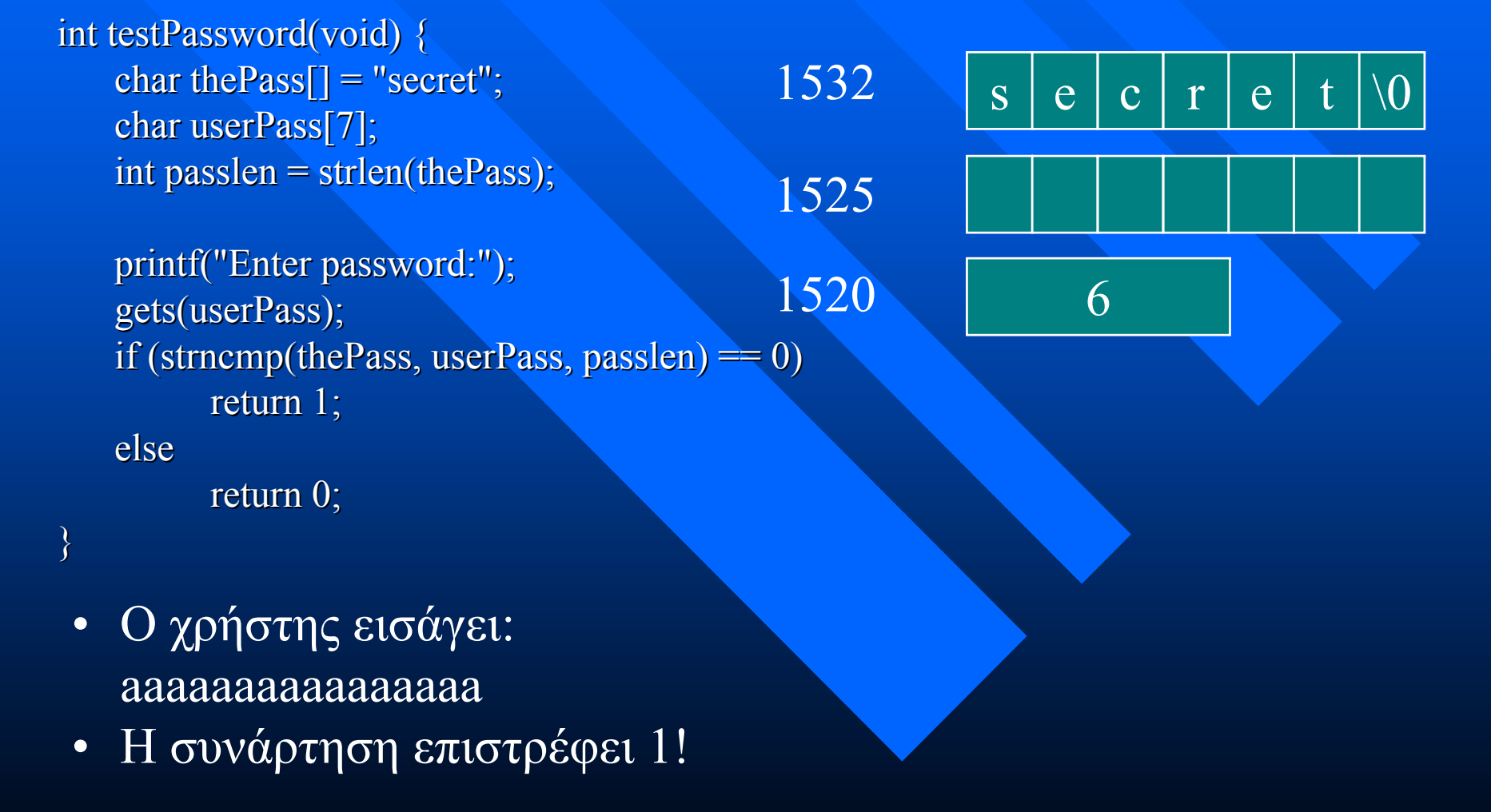

## Υπερχείλιση τοπικής μνήμης για διευθύνσεις επιστροφής

**□ Όταν εκτελείται η εντολή return μιας συνάρτησης:** 

- –– Καθαρίζεται η στοίβα από τυχόν τοπικές μεταβλητές
- Εξάγεται η διεύθυνση επιστροφής από τη στοίβα και ο έλεγχος του προγράμματος μεταφέρεται εκεί
- **□** Τι συμβαίνει αν η διεύθυνση επιστροφής έχει υπερκαλυφθεί με δεδομένα;
	- –– Καλή περίπτωση: το πρόγραμμα καταρρέει
	- Κακή περίπτωση: πρόβλημα στην ασφάλεια

Παράµετροι main (argc, argv)

∆ιεύθυνση επιστροφής από main

Τοπικές µεταβλητές main

Παράµετροι f (a, b, c)

∆ιεύθυνση επιστροφής από f

Τοπικές µεταβλητές f

## Υπερχείλιση τοπικής μνήμης για διευθύνσεις επιστροφής

#### Η καλή περίπτωση περίπτωση

- Οι τιμές των δεδομένων που θα γραφούν στη στοίβα είναι τυχαίες και η διεύθυνση που θα σχηματιστεί αντιστοιχεί:
	- » Σε άκυρες διευθύνσεις μνήμης
	- » Σε έγκυρες διευθύνσεις που περιέχουν τυχαία bytes

#### **■ Η κακή περίπτωση:**

- –– Οι τιμές των δεδ<mark>ομένων που θα</mark> γραφούν στη στοίβα είναι τυχαίες και η διεύθυνση που <mark>θα σχηματιστε</mark>ί αντιστοιχεί:
	- » Σε κώδικα που παρείχε ο εισβολέας ως τμήμα των δεδομένων
	- » Σε επιλεγμένες συναρτήσεις βιβλιοθήκης του συστήματος με κατάλληλες κατάλληλες παραµέτρους
		- $\blacksquare$   $\Pi.\chi$ . exec("sh", "/bin/sh", NULL);

## Υπερχείλιση τοπικής μνήμης για διευθύνσεις επιστροφής

- $\text{int status} = 0; \text{int tb} [5000];$ 7000
- void f(int a, char \*b, int c[1000]) { 1000

 $\mathrm{int}\ \mathrm{i},\ \mathrm{j};$  double sum;  $\ldots$ ; return;  $\}$ 

- int main(int argc, char \*argv[]) { 1100
- $\text{int x} = 7, \, \text{y} = 2; \, \text{int t}[2000];$ Stack
- f(x + y, "str",  $&t[999]$ ); 1180

…

return; 1194

}

…

int exec(char \*path, char \*argv $0,\, \ldots$ ); 1900

# Συνήθεις ύποπτοι για υπερχείλιση μνήμης

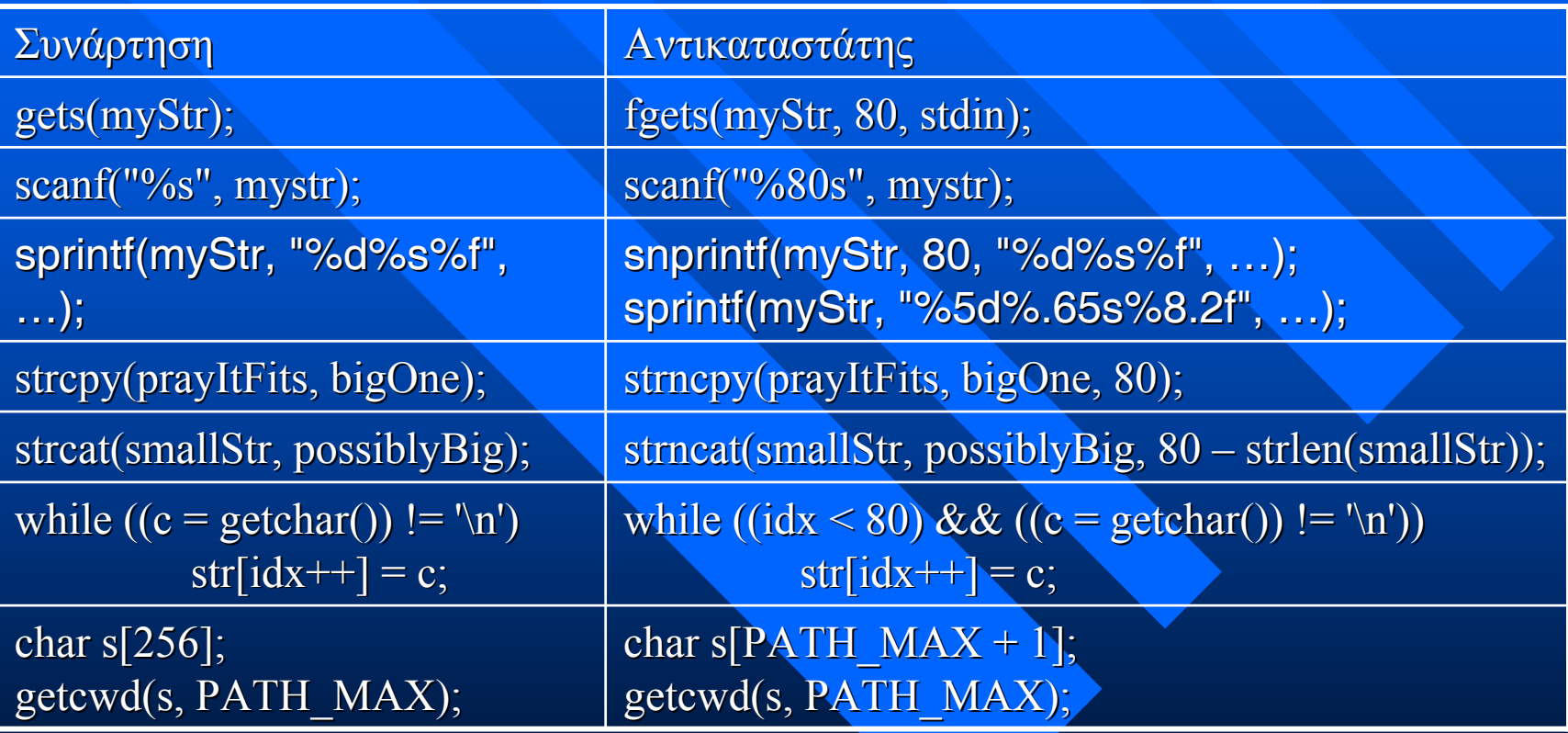

# Υπερχειλίσεις μνήμης με λειτουργίες σωρού

printf("Enter array size: "); scanf("%d", &numElements); numBytes = numElements  $*$  sizeof(int);  $\text{if }((\text{myArray} = \text{malloc}(\text{numBytes})) == \text{NULL})$  { perror("Out of memory");  $exit(1);$ }

for  $(i = 0; i <$  numElements;  $(i++)$  myArray[numElements  $-1$ ] = 0;

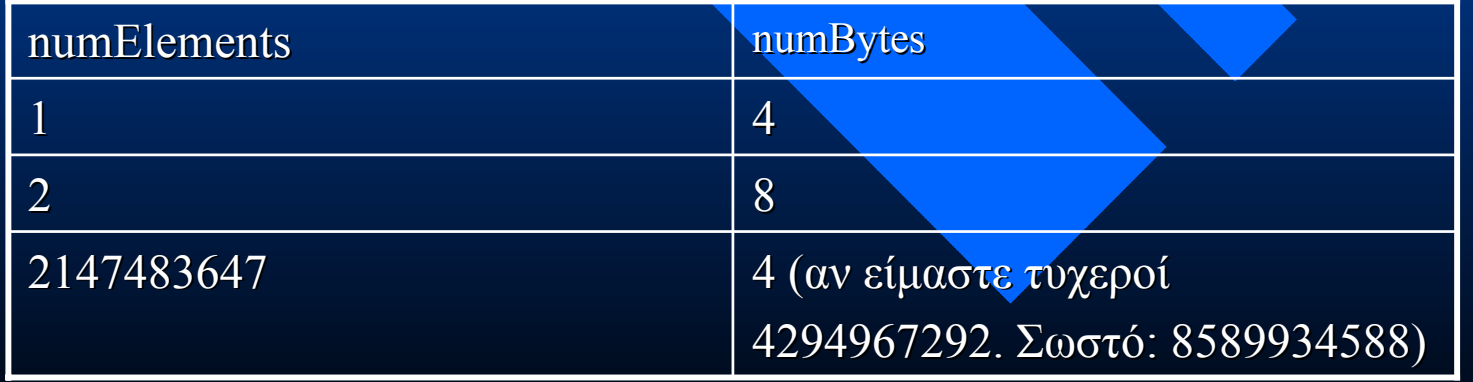

## Παράλειψη Παράλειψη προσδιορισ προσδιορισµού μορφοποίησης στην printf

- **□ Όταν η printf/fprintf κ.λπ. τυπώνει μία συμβολοσειρά και** μόνο, πρέπει να καθορίζεται ως προσδιοριστής μορφοποίησης το "%s"
	- –- fgets(theString, 1024, stdin);
	- fprintf(myfile, theString);
- **□** Τι θα συμβεί αν η συμβολοσειρά περιέχει %s, %d κ.λπ.;
	- –– Οι τιμές τους θα εξαχθούν από θέσεις μνήμης στη στοίβα (τοπικές παράμετροι, διευθύνσεις επιστροφής κ.λπ.)

- **□ Περιπτώσεις όπου η υλοποίηση ατομικών λειτουργιών με** χρήση μη ατομικών λειτουργιών έχει επιπτώσεις στην ασφάλεια
- Παράδειγμα πρόγραμμα εκτύπωσης (euid = 0 /\* root \*/): if(access(theFile, R\_OK) == 0) { /\* User has read permission  $*/$  $if((fd = open(theFile, O, RDONLY)) < 0)$ perror(theFile);  $exit(-1);$ } /\* print file  $*/$  $\}$  else fprintf(stderr, "%s: permission dennied\n");

- $\blacksquare$ Παλιά υλοποίηση του mkdir: mknod(path, S\_IFDIR, dev); /\* Υπάρχει ο κατάλογος, ιδιοκτησία του root και είναι κενός \*/ chown(path, uid, gid); /\* Αλλαγή ιδιοκτήτη\*/  $chdir(path);$ link(path, ".");  $/$ \* Δημιουργία καταχώρησης . \*/ link(parent, ".."); /\* Δημιουργία καταχώρησης .. \*/} **□** Ο «κακός» εκτελεί while true donice -39 mkdir foo & rm -rf foo; ln /et<mark>c/passwd foo</mark> rm -fr foo & ls -l /etc/passwd done
- <mark>ι</mark> ...μεστόχοηγραμμή «rm -rf foo; ln /etc/passwd foo» να εκτελεστεί *μετά* τη mknod και πριν την chown
- $\mathbb{Z}^2$ Λύση: κλήση συστήματος με ατομική υλοποίηση της δημιουργίας καταλόγου (mkdir)

 Ο έλεγχος έλεγχος δικαιωµάτων έχει διαχωριστεί διαχωριστεί από το άνοιγµ<sup>α</sup> αρχείου – σίγουρα το αρχείο δεν έχει αλλάξει;

while(1) lpr harmless

```
if(access(theFile, R_OK) == 0) {
  /* User has read permission */if((fd = open(theFile, O_RDOMLY)) \le 0)perror(theFile);
        exit(-1);}
    /* print the file */}
else perror(theFile);
```
#### while(1)  $\{$

}

creat("harmless", 0644); unlink("harmless"); symlink ("/etc/shadow", "harmless");

#### **- Αντιμετώπιση:**

- –– χρήση faccess όπου παρέχεται
	- » Δυστυχώς όχι σε πολλά συστήματα π.χ. Linux, OpenBSD, Solaris and , AIX
- –– Χρήση lstat για αποκλεισμό συμβολικών συνδέσμων
	- » Βοηθάει αλλά δεν αντιμετωπίζει τους «κανονικούς» συνδέσμους περιορίζει το πρόβλημα στα πλαίσια ενός συστήματος αρχείων
	- » Περιορίζει τη λειτουργικότητα
- Χρήση setegid() and seteuid()
	- » Το πρόγραμμα αποκτά την ενεργό ταυτότητα του χρήστη για να ανοίξει το αρχείο και κατόπιν επανέρχεται στην πρότερη ενεργό ταυτότητα ταυτότητα (πρέπει να είναι ορισµένο το *\_POSIX\_SAVED\_IDS \_POSIX\_SAVED\_IDS*στο σύστημα) [επόμενη διαφάνεια]
- fork() και μεταβίβαση περιγραφέα αρχείου
	- » Δημιουργούμε μία θυγατρική δι<mark>εργασ</mark>ία με τα προνόμια του <sup>π</sup>ραγµατικού χρήστη. Αυτή ανοίγει ανοίγει το αρχείο και στέλνει στέλνει τον *περιγραφέα αρχείου* στη γονική διεργασία

uid\_t euid, ruid; gid\_t egid, rgid;

euid = geteuid(); /\* Αποθήκευση τρέχουσας ενεργού ταυτότητας χρήστη \*/ egid = getegid(); /\* Αποθήκευση τρέχουσας ενεργού ταυτότητας ομάδας \*/ ruid = getuid(); /\* Αποθήκευση τρέχουσας πραγματικής ταυτότητας χρήστη \*/ rgid = getgid(); /\* Αποθήκευση τρέχουσας πραγματικής ταυτότητας ομάδας \*/

```
if(setegid(rgid) < 0) /* Η πραγματική ταυτότητα χρήστη τίθεται ως ενεργός */
   exit(1);if(seteuid(ruid) < 0) /* Η πραγματική ταυτότητα χρήστη τίθεται ως ενεργός */
   exit(1);
```
open("...", ...);

```
if(setegid(egid) < 0) /* Αποκατάσταση αρχικής ενεργού ταυτότητας ομάδας */
   exit(1);if(seteuid(euid) < 0) /* Αποκατάσταση αρχικής ενεργού ταυτότητας χρήστη */
   exit(1);
```
### Προσωρινά Προσωρινά αρχεία

- Ιδιαίτερα Ιδιαίτερα ύποπτα για διαρροή διαρροή πληροφοριών πληροφοριών αλλά και άλλα προβλήματα στην ασφάλεια
- **□ Τα προσωρινά αρχεία δημιουργούνται σε καταλόγους που** συνήθως είναι εγγράψιμοι απ' όλους
	- – /tmp, /var/tmp
- **□ Παλαιότερα ήταν δυνατόν να διαγραφούν από** οποιονδήποτε
	- –– Αυτό αντιμετωπίσθηκ<mark>ε υποστηρίζοντα</mark>ς τη σημασιολογία του bit δικαιωμάτων t για καταλόγους:
	- – chmod +t /tmp Æ drwxrwxrwt drwxrwxrwt … /tmp
	- –– Μπορούμε να δημιουργήσουμε ο<mark>ποιοδήπο</mark>τε αρχείο αλλά να σβήσουµ<sup>ε</sup> *µόνο* τα δικά µας

### Προσωρινά Προσωρινά αρχεία

#### <u>□ Δημιουργία αρχείου με:</u>

char \*tmp\_name;

int tmpfd;

 $tmp_name = mpnam(NULL);$ 

if( (tmpfd = open(tmp\_name, O\_RDWR | O\_CREAT  $(10600)$ ) < 0)

 $exit(1);$ 

unlink( tmp\_name); /\* Αδύνατη η αναφορά στο αρχείο, αυτόματη διαγραφή του όταν τερµατίσει το πρόγραµµ<sup>α</sup> \*/

#### Πρόβληµα:

 To tmp\_name δεν υπάρχει υπάρχει *όταν τερµατίζει <sup>η</sup> tmpnam* – τι συμβαίνει όταν εκτελείται η open;

### Προσωρινά Προσωρινά αρχεία

 $\blacksquare$  Λύση1: Χρήση mkstemp mkstemp – ∆ηµιουργία ιουργία και *ταυτόχρονο ταυτόχρονο άνοιγµ<sup>α</sup>* αρχείου αρχείου <sup>µ</sup><sup>ε</sup> ασφαλή τρόπο – *ΑΜΕΣΩΣ ΜΕΤΑ* αλλαγή δικαιωµάτων πρόσβασης πρόσβασης » fd = mkstemp("/var/tmp/atempFile.XXXXXX");

- » fchmod(fd, 0600); , 0600);
- –*Και αν προλάβει προλάβει <sup>ο</sup> «κακός» να ανοίξει ανοίξει το αρχείο πριν το fchmod;*
- **□** Λύση 2: αξιοποίηση umask για προληπτικό ορισμό δικαιωμάτων
	- $\gg$  umask $(066)$ ;
	- » fd = mkstemp("/var/tmp/atempFile.XXXXXX");
- **Λύση 3: αξιοποίηση O\_EXCL στην open** 
	- » tmp\_name = tmpnam(NULL);
	- $\rightarrow$  if( (tmpfd = open(tmp\_name, O\_RDWR | O\_CREAT | O\_EXCL | 0600)) < 0)  $\rightarrow$
	- » $exit(1);$
	- » unlink(tmp\_name); /\* Αδύνατη η αναφορά στο αρχείο, αυτόματη διαγραφή του όταν τερµατίσει το πρόγραµµ<sup>α</sup> \*/

## Εμπιστοσύνη στις μεταβλητές περιβάλλοντος

- **□ Κάθε πρόγραμμα έχει μεταβλητές περιβάλλοντος που** περιέχουν συγκεκριμένες πληροφορίες
	- ––  $\,\Pi. \chi$ . το όνομα του χρήστη, τη διαδρομή αναζήτησης εντολών, διαδρομή αναζήτησης βιβλιοθηκών κ.λπ.
- **□ Οι μεταβλητές είναι προσπελάσιμες μέσω της μεταβλητής** environ
	- –- environ[0] = "USER=thomas";
	- –- environ[1] = "PATH=/usr/bin:/sbin:/usr/local/bin";
	- –- environ[2] = "LD\_LIBRARY\_PATH=/oracle/lib:/usr/lib";
- Τα προγράµµατα (ειδικότερα ειδικότερα τα πιο προνοµιούχα) *∆ΕΝ* πρέπει να βασίζονται στις τιμές αυτές, καθώς μπορούν να τροποποιηθούν από τους χρήστες
	- USER=root; export USER

## Εμπιστοσύνη στις μεταβλητές περιβάλλοντος

#### Λύσεις:

- Χρησιμοποιούμε κλήσεις συστήματος όπου είναι διαθέσιμες ως εναλλακτική
	- » getpwuid(getuid())->pw\_name αντί getenv("USER");
- Φροντίζουμε να έχουμε μόνο ασφαλή στοιχεία στο PATH όταν χρησιµοποιούµ<sup>ε</sup> τις execlp, execvp από προνοµιούχα προγράμματα/χρήστες
	- » SUPATH
- –– Το σύστημα πρέπει να <mark>αγνοεί επανορι</mark>σμού<u>ς κλήσ</u>εων συστήματος (και των σχετικών συναρτήσεων βιβλιοθήκης) που εμφανίζονται σε «μη ασφαλείς» βιβλιοθήκες
	- » Π.χ. αγνοούμε την getuid() πο<mark>υ φαίνεται να ο</mark>ρίζεται σε μία βιβλιοθήκη στον κατάλογο /home/users/snoopy/libs

### Περιορισ Περιορισµός πόρων

- **□ Περιορίζοντας τους πόρους μιας διεργασίας μπορεί να** αποφευχθούν ορισμένες επιθέσεις τύπου άρνησης παροχής υπηρεσίας
	- –– Π.χ. εξάντληση της μνήμης, των καταχωρήσεων του πίνακα διεργασιών, του πλήθους των ανοικτών αρχείων
- <u>■</u> Περιορίζοντας το μέγεθος του αρχείου αποτύπωσης μνήμης (προτιμότερα: μηδενίζοντάς το) προλαβαίνουμε τυχόν διαρροή πληροφοριών
	- –
	- $-$  kill –ABRT 2078  $\rightarrow$
	- –- strings core | grep root  $\rightarrow$  extract root entry

 $\rightarrow$  pid = 2078

- $\Rightarrow$  stop and core dump
	-

### Ασφάλεια δικτύων

**- Ασφάλεια επικοινωνιών** – –– Ιδιωτικότητα – –– Αυθεντικότητα – –– Ακεραιότητα – –– Καταλογισμός και αδυναμία αποκήρυξης Προστασία Προστασία πόρων

### Κρυπτογραφία

- *Αρχικά:* **Δεδομένα σε μη κρυπτογραφημένη μορφή** (plaintext, clear text, *red*)
- *Κρυπτογράφηση*: απεικόνιση των δεδο µένων σε µία ακατάληπτη µορφή (cipher text, *black*) µ ε χρήση ενός *κλειδιού*
- *Κλειδί*: µία ακολουθία από bits
- *Αποκρυπτογράφηση*: η απεικόνιση της ακατάληπτης μορφής των δεδομένων στην αρχική, με χρήση ενός κλειδιού
- **Τα κλειδιά μπορούν να είναι κρυπτογραφημένα ή μη**

### Γενική ιδέα

**□ Τα δεδομένα κρυπτογραφούνται για να** αποθηκευθούν σε χώρο χαμηλής ασφάλειας ή για να μεταδοθούν από ανασφαλές κανάλι

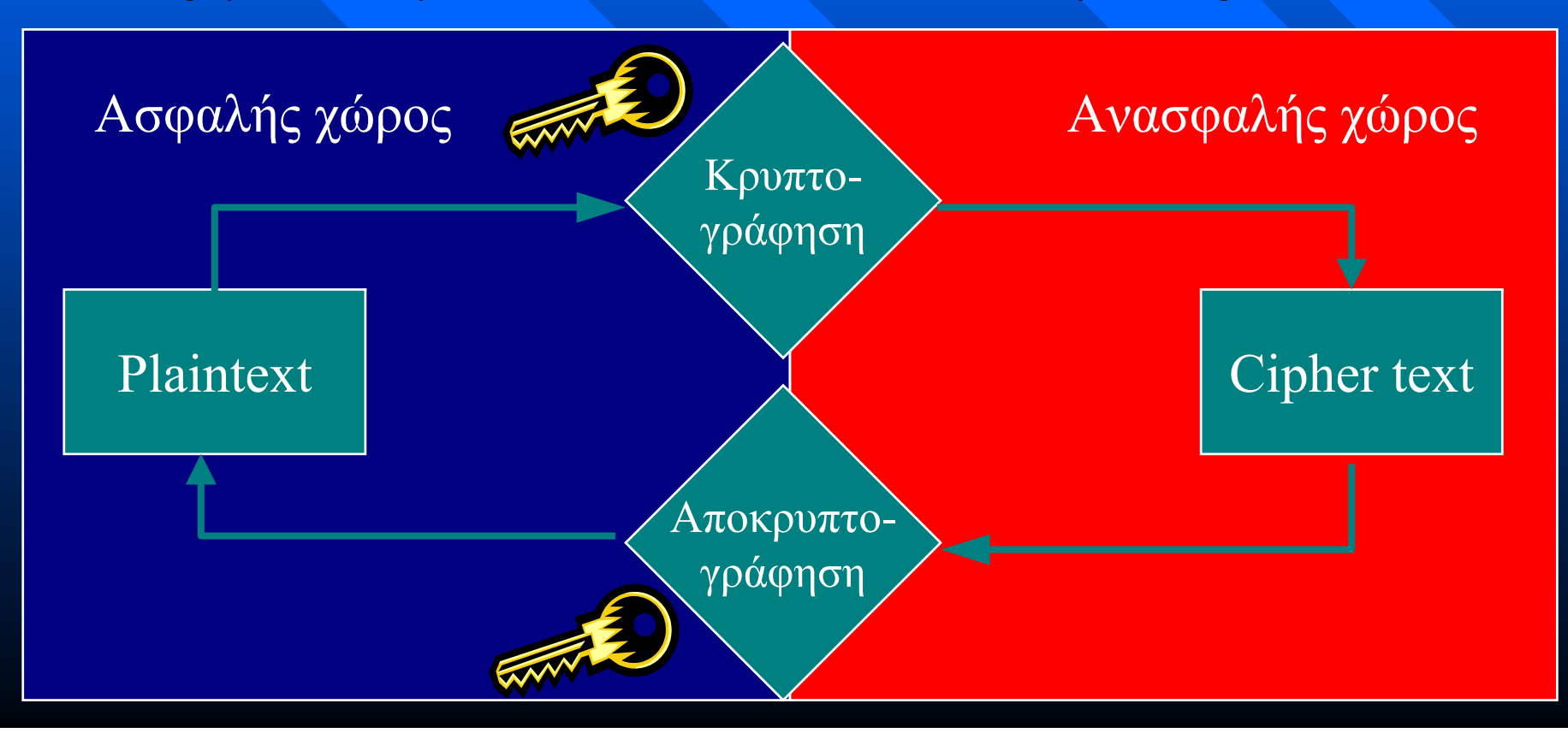

### Γενικές παρατηρήσεις

**□ Η κρυπτογραφία δεν λύνει προβλήματα:** απλά τους αλλάζει μορφή – –– Προστασία δεδομένων → Διαχείριση κλειδιών **□ Για τη διαφύλαξη ενός μυστικού χρειάζεται** ένα άλλο µυστικό

### Καταλληλότητα κρυπρογραφίας

- **Πδεώδης για διασφάλιση επικοινωνιακών** καναλιών
- **□ Καλή για μακρόχρονα αποθηκευόμενα** δεδο µένα
- ⊐ Δεν συνηθίζεται για ηλεκτρονική αλληλογραφία
- <u>■</u> Μάλλον ακατάλληλη για ενεργές βάσεις δεδο µένων

### Συμμετρική κρυπτογραφία

```
 Το ίδιο κλειδί κρυπτογραφεί κρυπτογραφεί και
   αποκρυπτογραφεί αποκρυπτογραφεί τα δεδοµένα
    –
–-\text{Dec}(\text{Enc}(D, k), k) = D–
–– Παράδειγμα:
    char *encrypt(s, k) {
       char *res = malloc(strlen(s) + 1), *w <del>=</del> res, rk = k;
       while (*s) {
             *(w++) = * (s++) \wedge * (rk++);
             if (!*rk) rk = k;
       }
       *w = \sqrt[1]{0}:
       return res;
    }
```
### Ασύμμετρη κρυπτογραφία

- **□ Δύο κλειδιά, το κλειδί κρυπτογράφησης** (δηµόσιο κλειδί) και το κλειδί αποκρυπτογράφησης (ιδιωτικό κλειδί)
- ⊡ Δεν υπάρχει υπολογιστικά εφικτός τρόπος υπολογισμού του ενός κλειδιού από το άλλο

## Λειτουργία Λειτουργία ασύµµετρης κρυπτογραφίας (1)

(1) Αίτηση για Κ∆Β

(2) Αποστολή  $K_A$ <sup>B</sup>

(4) Αίτηση για ΚΔ<sup>Α</sup>

(5) Αποστολή  $K_A^A$ 

(6) Αποστολή Κωδ $(Δ', K<sub>Δ</sub><sup>B</sup>)$ 

(3) Αποστολή Κωδ $(Δ, K<sub>A</sub><sup>B</sup>)$ 

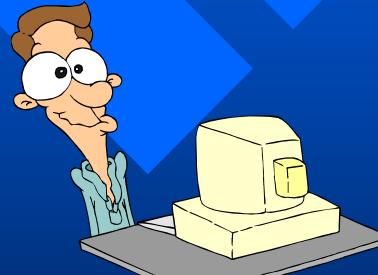

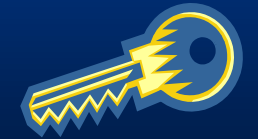

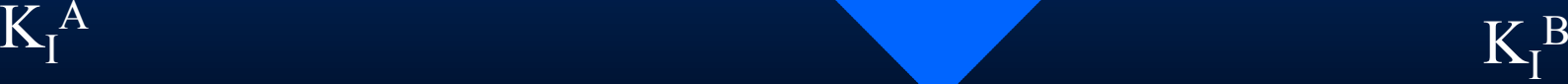

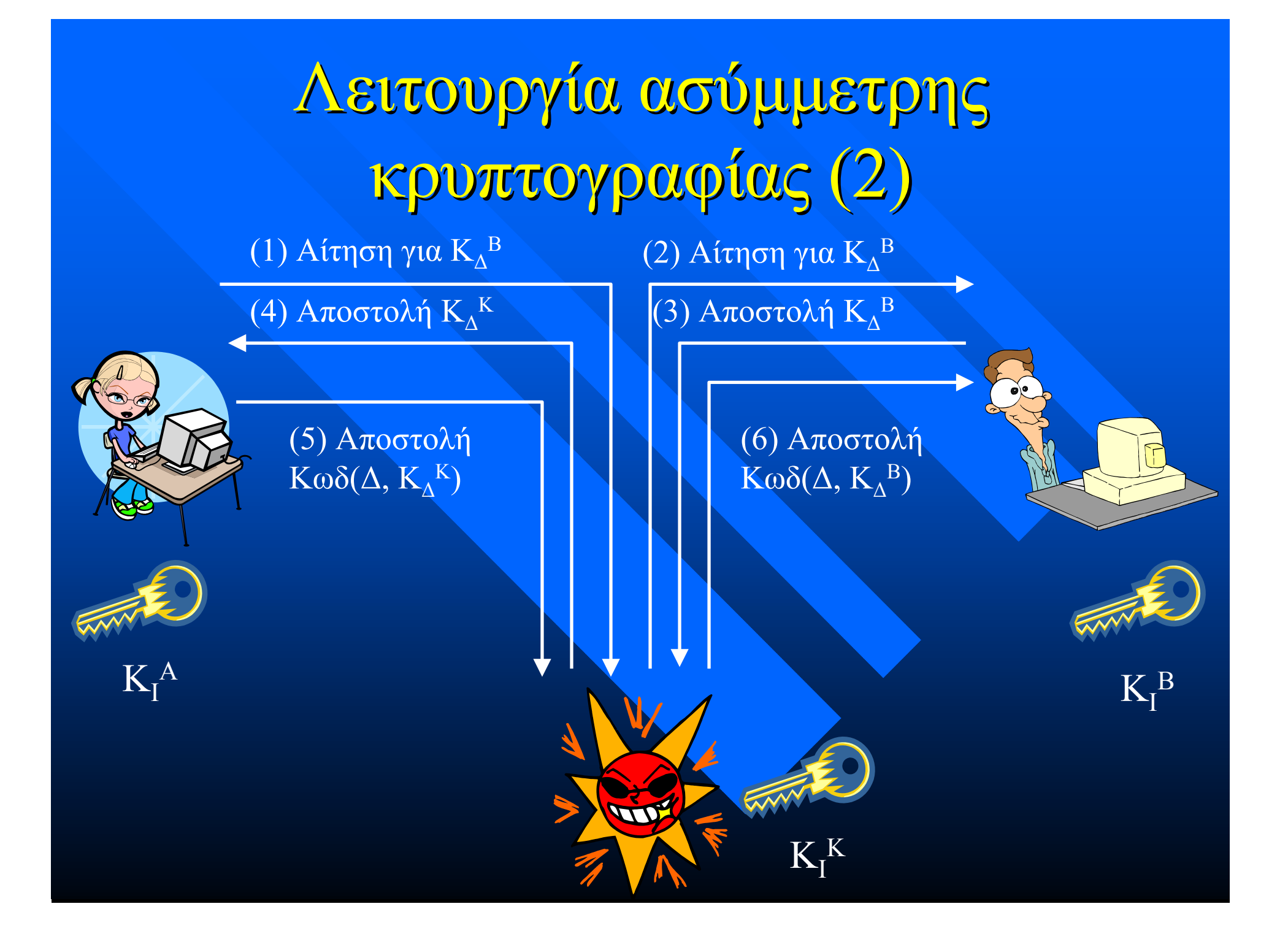

## Λειτουργία Λειτουργία ασύµµετρης κρυπτογραφίας (3)

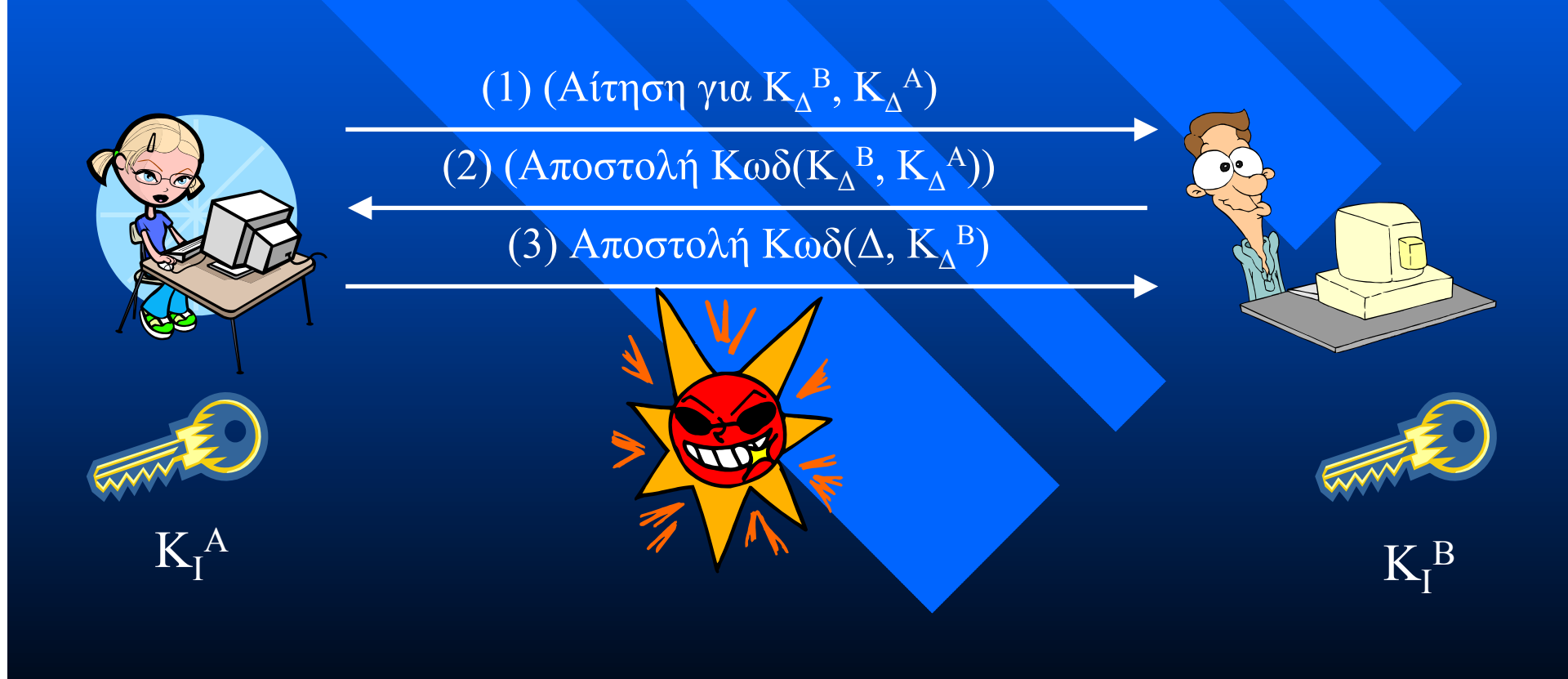

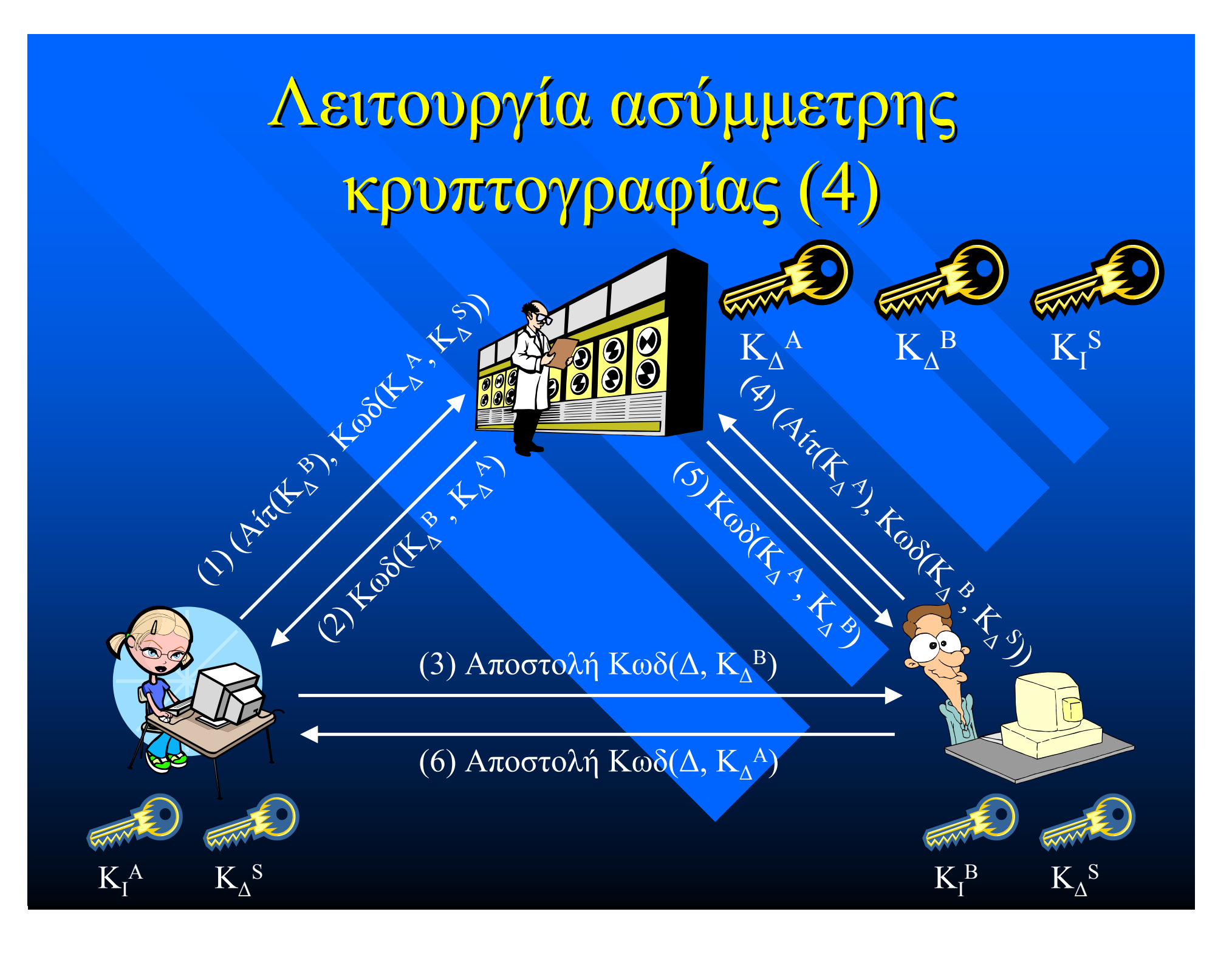

### Προστασία Προστασία πόρων

### Μη προστατευ προστατευµένο δίκτυο

- –– Κάθε υπολογιστής στο Internet μπορεί να επικοινωνήσει με κάθε υπολογιστή του εταιρικού δικτύου
- –– Απαιτείται η προστασία του κάθε υπολογιστή ξεχωριστά ξεχωριστά
- –<u>– Αν ένας υπολογιστής είναι ευάλωτος,</u> η ασφάλεια ασφάλεια είναι προβληµατική
- –– Μη διαχειρίσιμο σύστημ<mark>α</mark>

## Προστασία Προστασία πόρων (2)

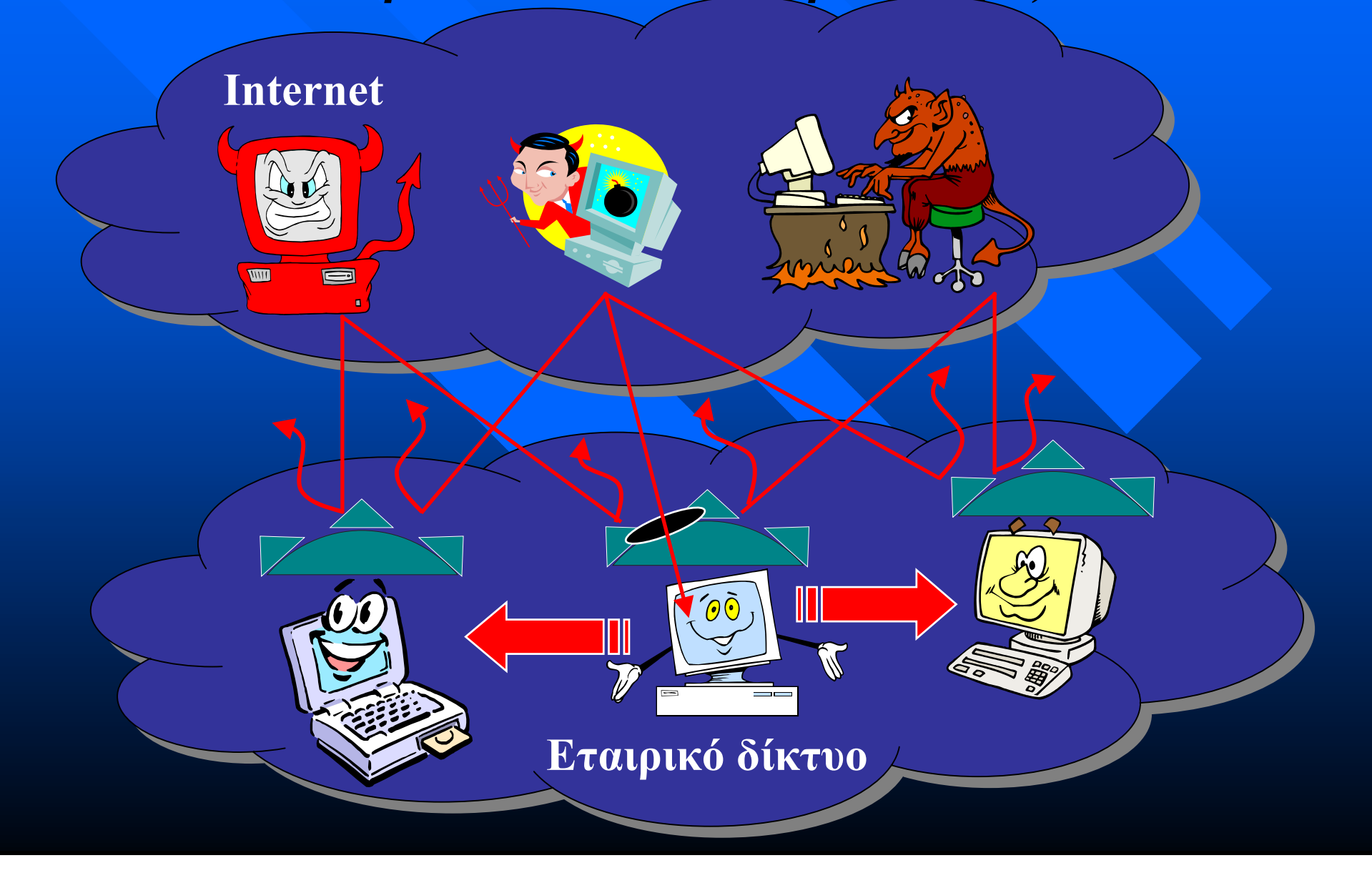

### Προστατεύοντας Προστατεύοντας το δίκτυο

### **<u>Βισαγωγή</u> firewalls**

- Συστή µατα ταυτοποίησης ταυτοποίησης -εξουσιοδότησης εξουσιοδότησης που τοποθετούνται στα όρια του προστατευόμενου δικτύου
	- » Αποτελεσματικός έλεγχος πρόσβασης
	- » Φιλτράρισμα των ευάλωτων πρωτοκόλλων
	- » Παρακολούθηση της λειτουργίας του δικτύου
	- » Απλοποιημένη διαχε<mark>ίριση</mark>

### Firewalls Firewalls

- Σκοπός: η προστασία προστασία του δικτύου δικτύου που βρίσκεται πίσω από το firewall Έλεγχος Έλεγχος δικτυακής δικτυακής κυκλοφορίας κυκλοφορίας και περιορισμός των επιτρεπόμενων ροών Συστατικά Συστατικά:
	- –− Δρομολογητές <mark>με φιλτράρισμα πα</mark>κέτων
	- –– Υπολογιστές με ρ<mark>όλο αντιπροσώπευ</mark>σης υπηρεσιών
	- –Υπολογιστές Υπολογιστές µ<sup>ε</sup> ρόλο *προµαχώνα*

### Γενικές αρχές για Firewalls

- Όλη η δικτυακή δικτυακή κυκλοφορία κυκλοφορία διέρχεται διέρχεται μέσω του firewall
- Μόνο η κυκλοφορία κυκλοφορία που επιτρέπεται επιτρέπεται από την πολιτική ασφάλειας διεκπεραιώνεται τελικά
- *Το ίδιο το firewall firewall είναι άτρωτο*
- □ Δύο σχεδιασμοί:
	- –– επιτρέπονται όσα δε<mark>ν απαγορεύ</mark>ονται
	- –– απαγορεύονται όσα δεν <mark>επιτρέ</mark>πονται

### Τα Firewalls ΔΕΝ είναι πανάκεια

- □ Δεν αντιμετωπίζουν πλήρως τα ζητήματα του περιεχο περιεχοµένου
- □ Δεν παρέχουν καμία προστασία έναντι επιθέσεων εκ των έσω ή σε κανάλια διαρροής διαρροής
- **□ Είναι δυνατόν να αποτελέσουν σημεία** συμφόρησης
- **□ Αν καταρρεύσουν, το δίκτυο είναι** εκτεθειμένο

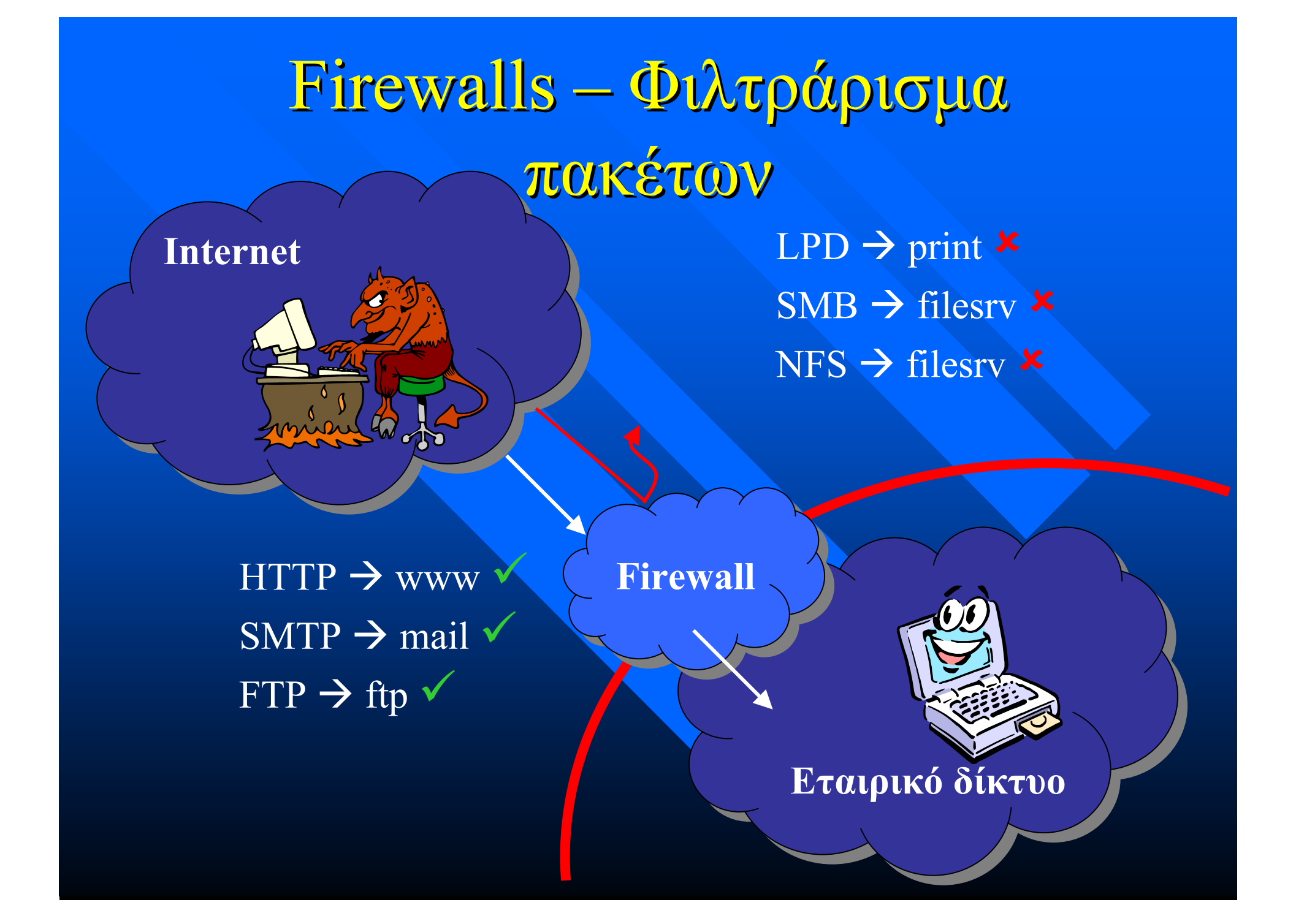

## Φιλτράρισ Φιλτράρισµ<sup>α</sup> πακέτων πακέτων – Οι κανόνες

- Φυσική συσκευή συσκευή λήψης του πακέτου πακέτου **□ Διεύθυνση αφετηρίας (IP, Port) □ Διεύθυνση προορισμού (IP, Port) □ Πρωτόκολλο ανώτερου επιπέδου (TCP/UDP)** □ Δικτυακές ενδείξεις (π.χ. αίτηση εγκαθίδρυσης σύνδεσης)
- **□ Τελική απόφαση (επιτρέπεται, απαγορεύεται)**

## Παράδειγμα κανόνων

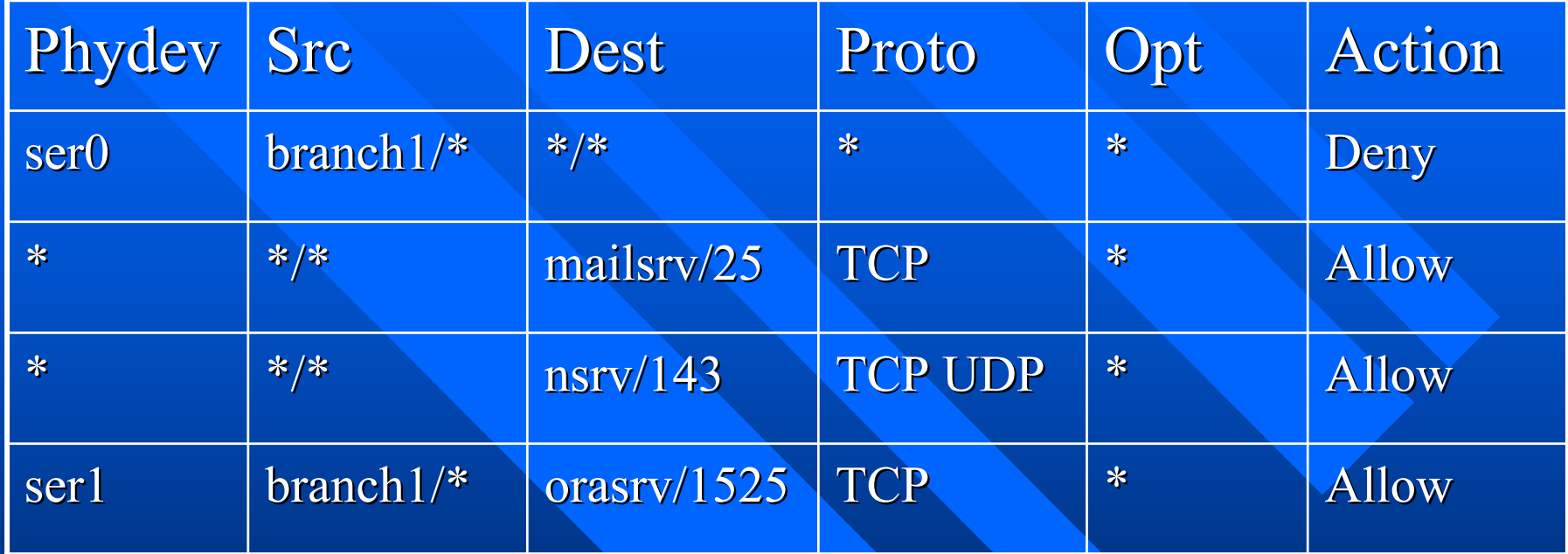

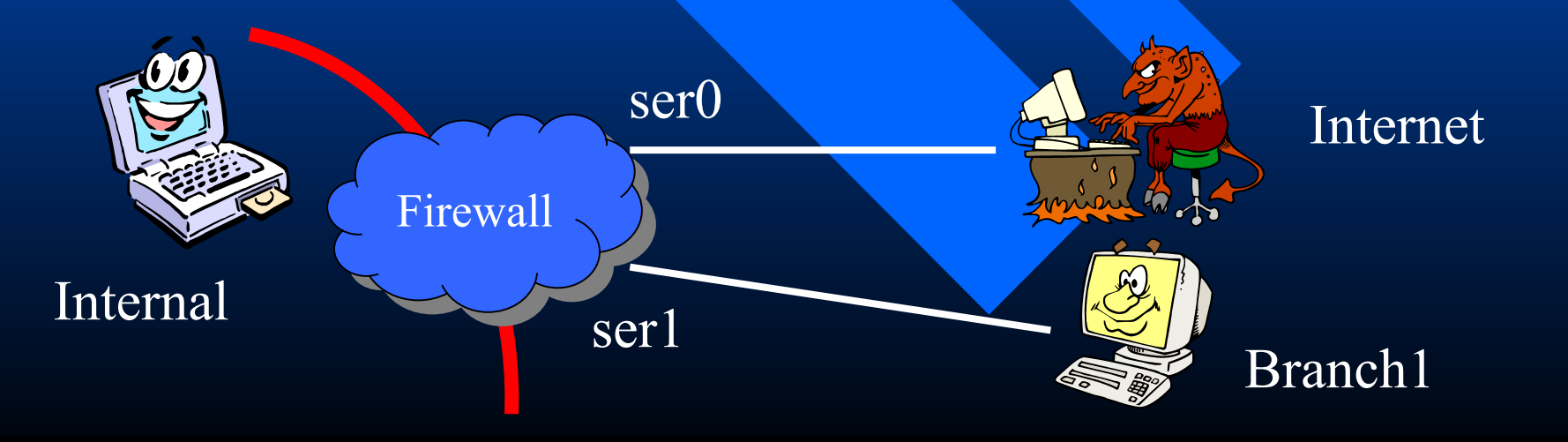

## Φιλτράρισμα πακέτων

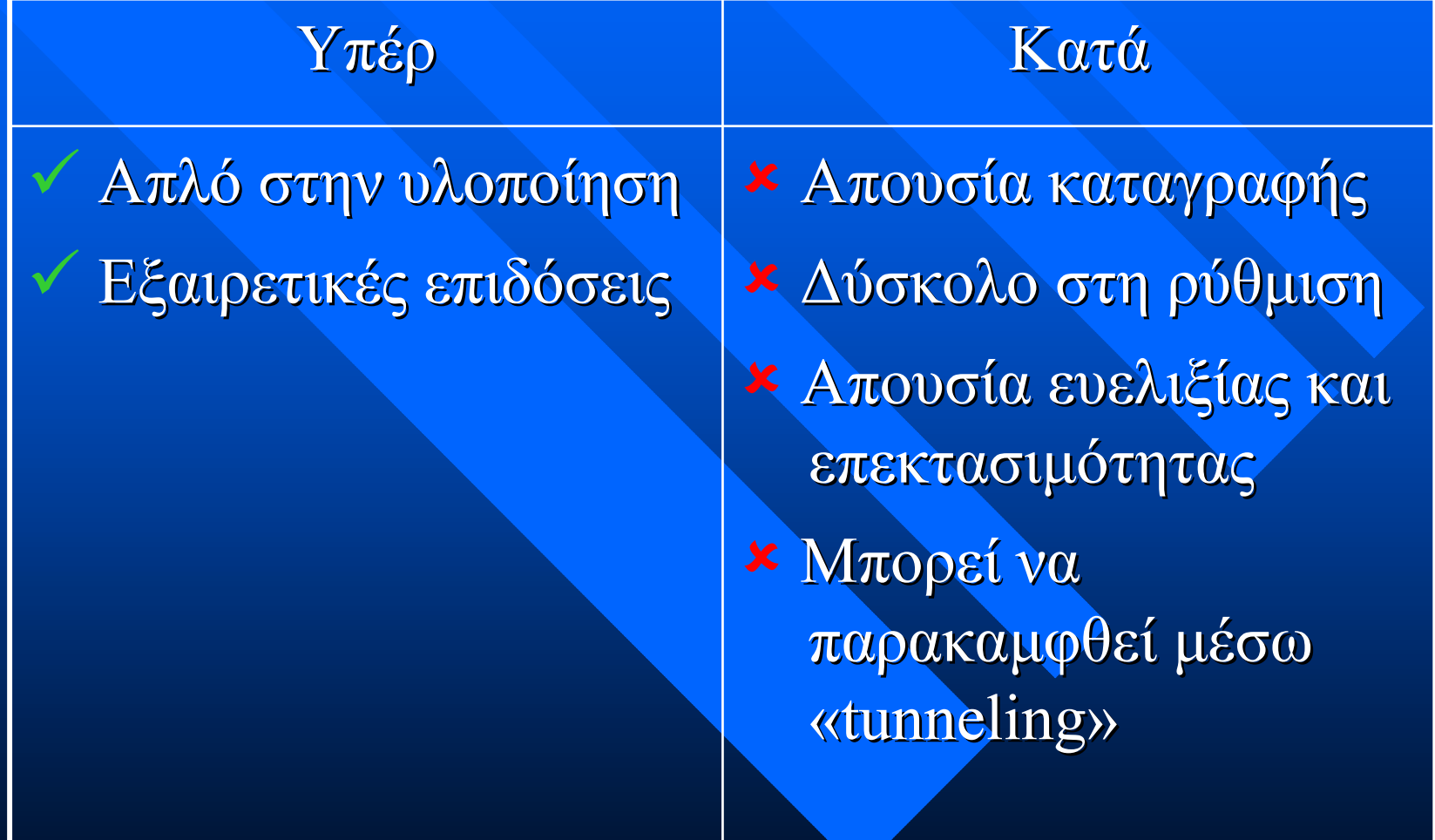

### ∆υναµικό φιλτράρισ φιλτράρισµ<sup>α</sup> πακέτων πακέτων

**□ Παράλληλα με τους κανόνες πρόσβασης,** εξετάζουμε τους κανόνες του πρωτοκόλλου – –– Όχι πακέτα δεδομένων χωρίς εγκαθίδρυση σύνδεσης

– –– Όχι πακέτα δεδομένων μετά την καταστροφή της σύνδεσης

– –– Όχι απαντήσεις σε ερωτήσεις που δεν έγιναν <u>□</u> Εξαιρετικός υποψήφιος για επιθέσεις με

στόχο την εξάντληση των πόρων

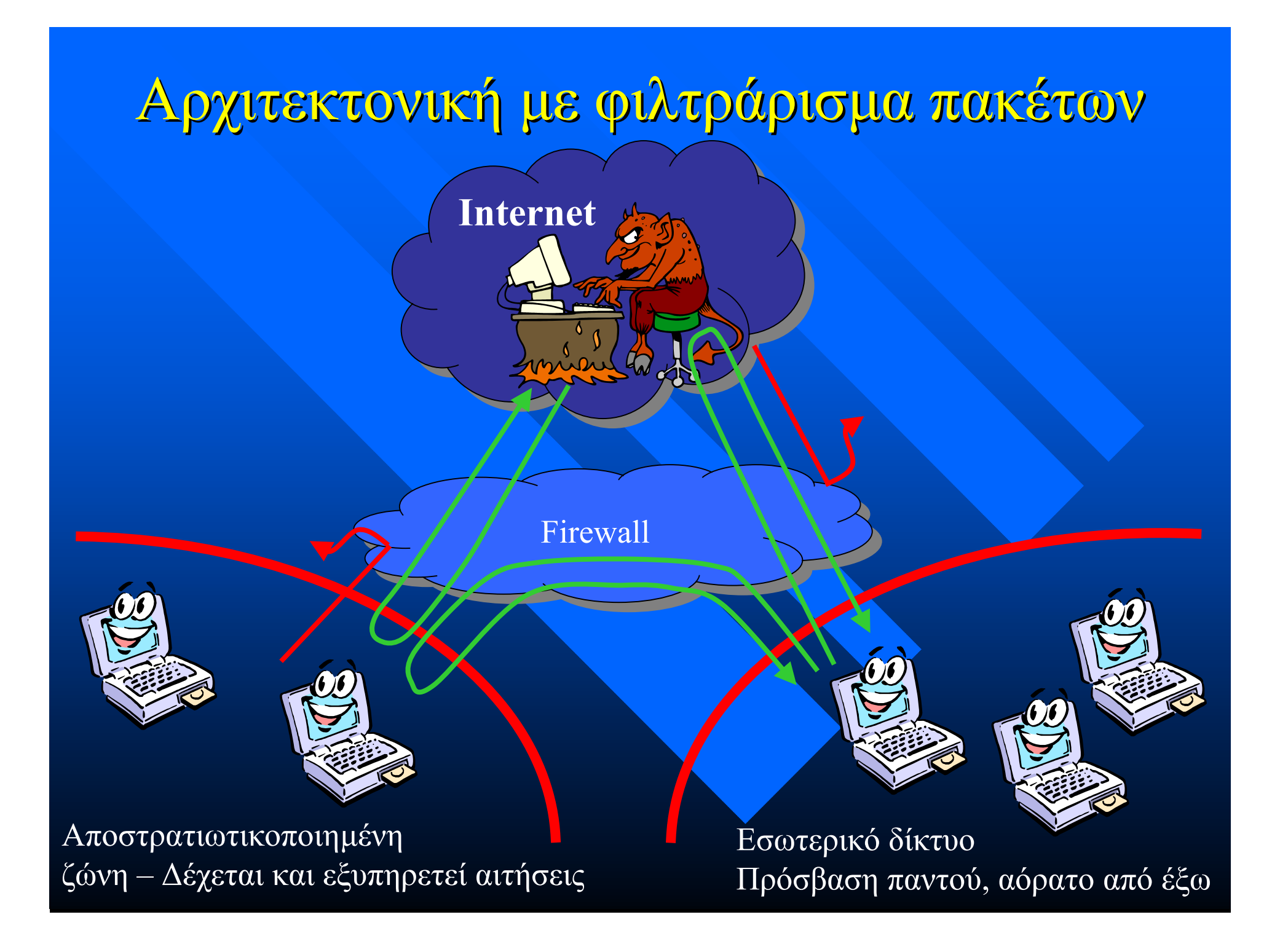

### Παράδειγμα κανόνων

**iptables iptables-s 10.30.19.0/24 s 10.30.19.0/24 –i ! eth0 i ! eth0 –j DENY –l iptables iptables -s 195.134.65.128/26 s 195.134.65.128/26 –i ! eth2 i eth2 –j DENY –l**

**iptables iptables-A forward A forward -s 10.30.19.0/24 s 10.30.19.0/24 -i eth0 –o eth2 -j good-dmz iptables iptables -A forward A forward -s 10.30.19.0/24 s 10.30.19.0/24 -i eth0 –o eth1 -j good-bad iptables iptables-A forward A forward -s 195.134.65.128/26 s 195.134.65.128/26 -i eth2 –o eth1 -j dmz-bad iptables iptables -A forward A forward -s 195.134.65.128/26 s 195.134.65.128/26 -i eth2 –o eth0 -j dmz-good** iptables **-A forward -i eth0 -j bad-dmz** iptables -A forward -i eth<sub>2</sub> -j bad-good **iptables iptables -A forward A forward -j DENY -l**

**iptables iptables -A good-dmz -p tcp -d 195.134.65.183 d 195.134.65.183 smtp -j ACCEPT j ACCEPT iptables iptables -A good-dmz -p tcp -d 195.134.65.183 pop3 d 195.134.65.183 pop3 -j ACCEPT j ACCEPT iptables iptables-A good-dmz -j DENY -l**

### Παράδειγμα κανόνων - συνέχεια

**iptables iptables -A dmz-good -p tcp ! -y -s 195.134.65.183 s 195.134.65.183 smtp -j ACCEPT j ACCEPT iptables iptables -A dmz-good -p tcp ! -y -s 195.134.65.183 pop3 s 195.134.65.183 pop3 -j ACCEPT j ACCEPT iptables iptables -A dmz-good -j DENY –l**

**iptables iptables -A bad-dmz -p tcp -d 195.134.65.183 d 195.134.65.183 smtp -j ACCEPT j ACCEPT iptables -A bad-dmz -p tcp ! -y --sport 25 -d 195.134.65.183 -j ACCEPTiptables iptables -A bad-dmz -j DENY**

**iptables -A dmz-bad -p tcp -s 195.134.65.183 --dport smtp -j ACCEPTiptables iptables -A dmz-bad -p tcp ! –y -s 195.134.65.183 s 195.134.65.183 smtp -j ACCEPT j ACCEPT iptables iptables -A dmz-bad -j DENY –l**

**iptables iptables -A good-bad -p tcp --dport www -j MASQ iptables iptables –A good-bad -j DENY –l**

**iptables iptables –A bad-good -j DENY**

## Αντιπροσώπευση υπηρεσιών

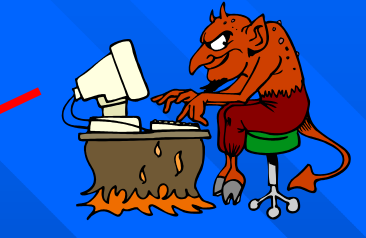

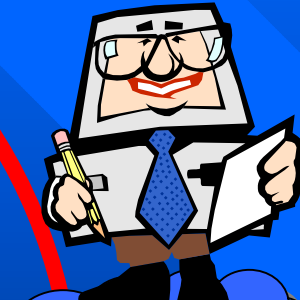

Firewall

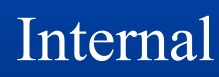

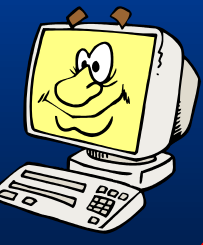

Καταγραφή

Internet

## Ζητήματα αντιπροσώπευσης υπηρεσιών

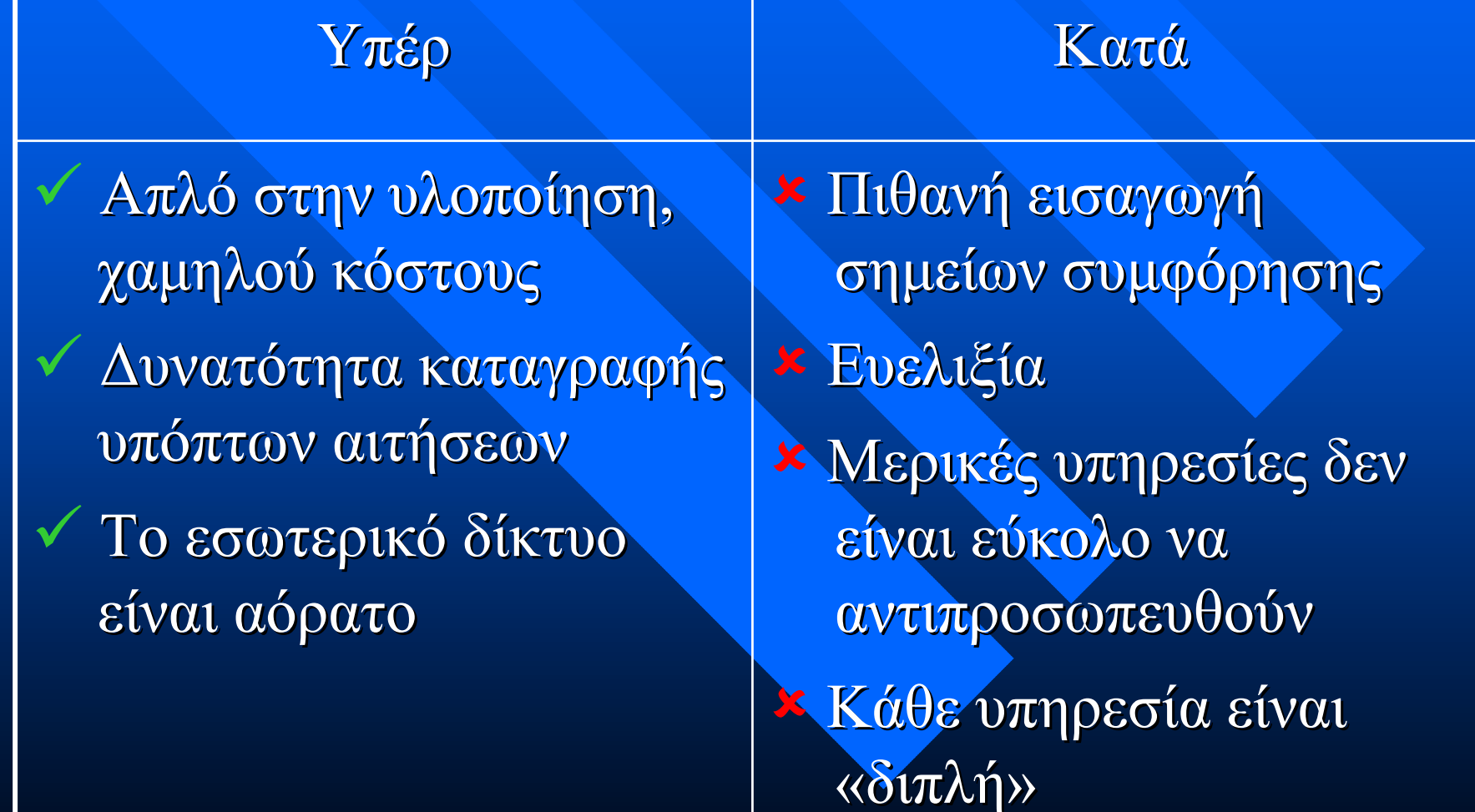

### Φιλτράρισμα με αντιπροσώπευση

- **□ Φιλτράρισμα ώστε να επιτρέπεται η** σύνδεση σύνδεση από το Internet Internet µόνο προς τον εξυπηρέτη αντιπροσώπευσης
- **□ Ο εξυπηρέτης αντιπροσώπευσης προωθεί** τις αιτήσεις στους «πραγματικούς» εξυπηρέτες
	- –– Σε μερικές περιπτώσεις μπορεί να επιτρέπεται απευθείας πρόσβαση στους εσωτερικούς εξυπηρέτες (απόδοση, «ακίνδυνες» υπηρεσίες)

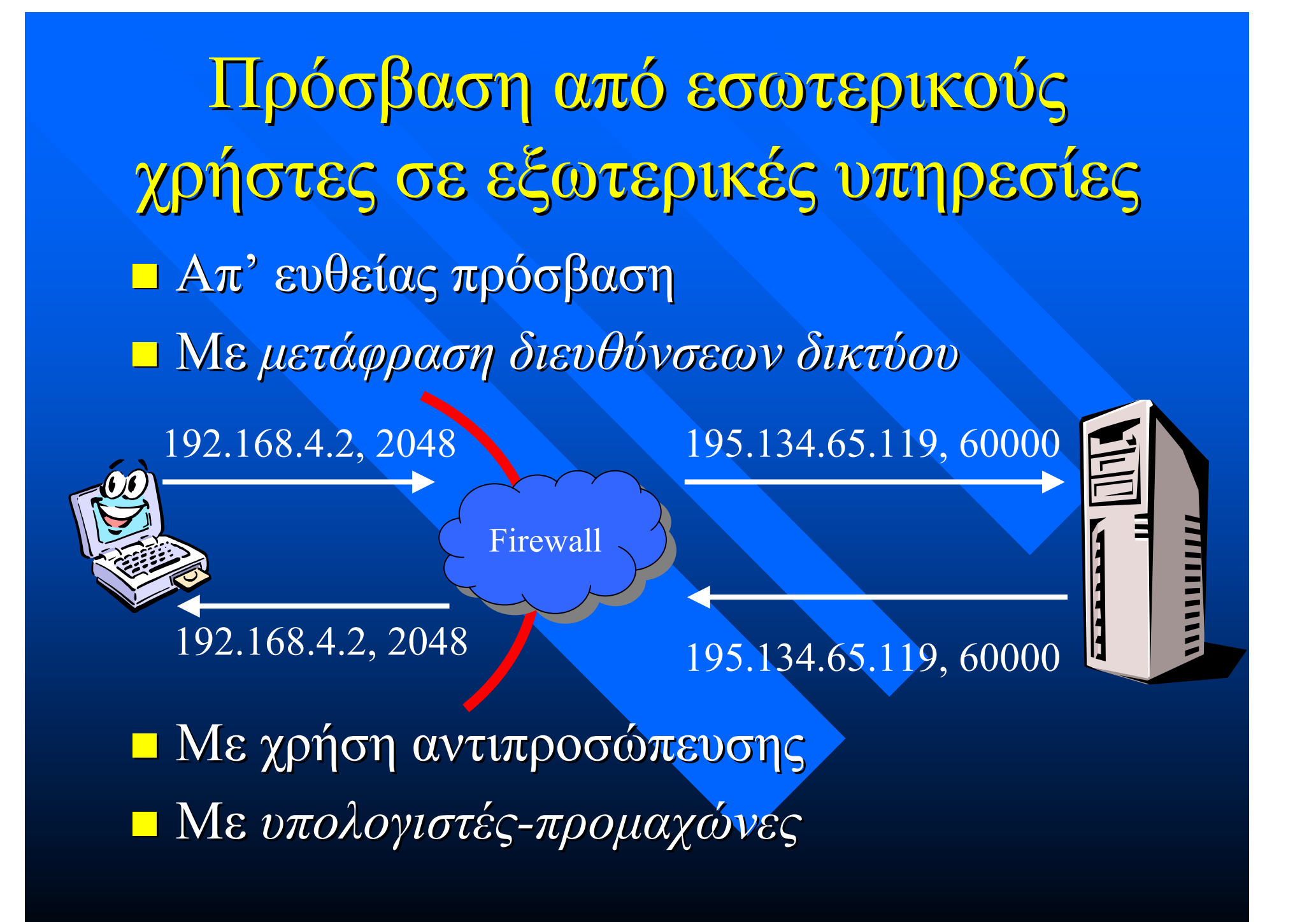

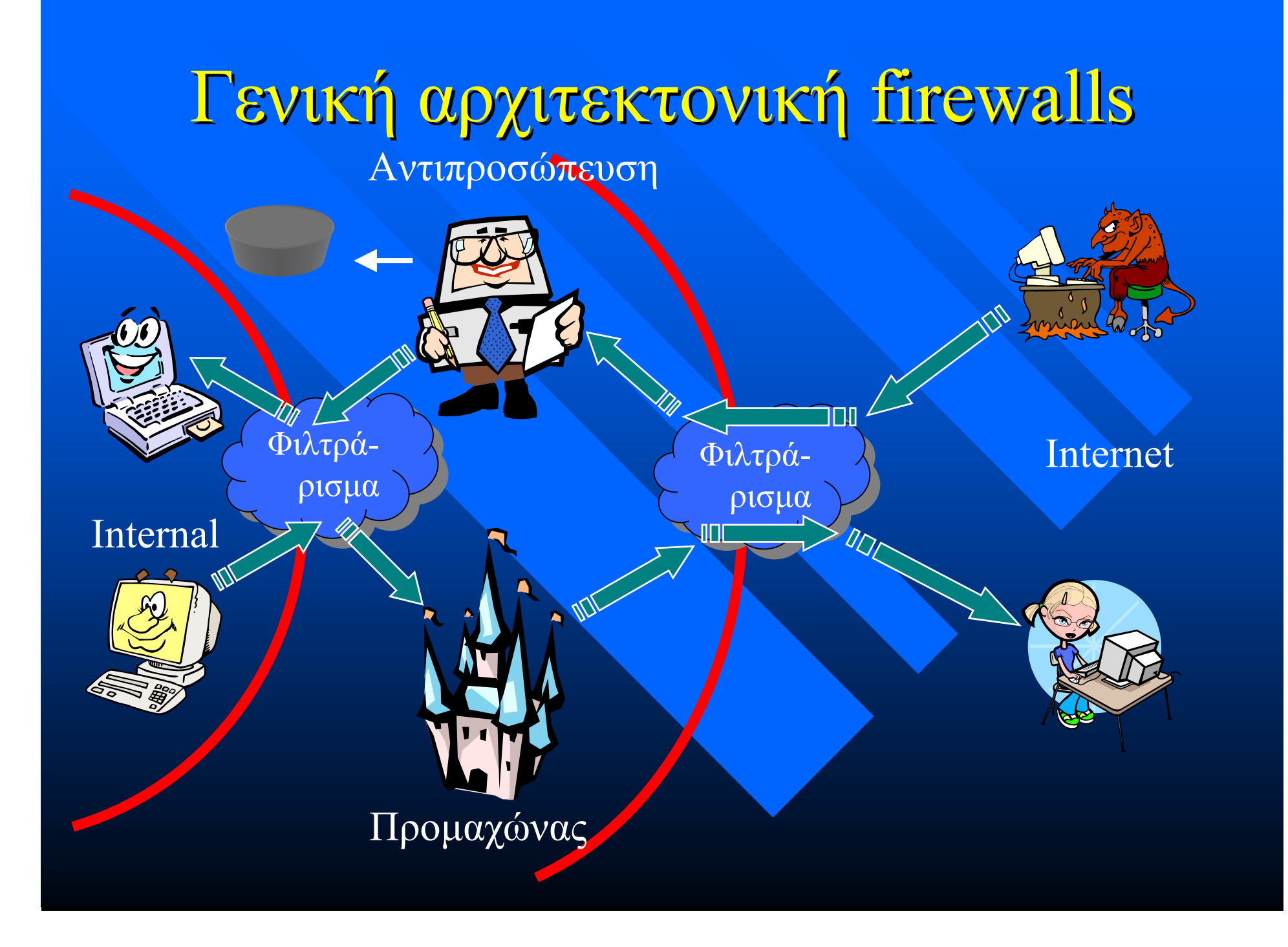

### «Περιτυλίγ Περιτυλίγµατα» Υπηρεσιών Υπηρεσιών

 *Περιτύλιγ Περιτύλιγµα:* ένα πρόγραµµ<sup>α</sup> που χρησιμοποιείται για να ελέγχει την πρόσβαση σε ένα άλλο πρόγραμμα ⊡ Συνήθως απλό και εύκολο να ελεγχθεί ως προς την ορθότητά του **- Αναπτύσσεται-συντηρείται ανεξάρτητα από** το ελεγχόμενο πρόγραμμα <mark>□</mark> Ένα «περιτύλιγμα» ελ<mark>έγχει τη</mark>ν πρόσβαση σε πολλά προγράµµατα

## «Περιτυλίγ Περιτυλίγµατα»: Στόχοι

**- Καταγραφή συνδέσεων** 

- ∆ιενέργεια ∆ιενέργεια ελέγχων ελέγχων
	- –– Διεύθυνση σύνδεσης
	- –– Ονοματολογία συνδεόμενου υπολογιστή
	- –– Εξέταση της ταυτότητας του συνδεόμενου χρήστη
- $\blacksquare$  Π.χ. tcpd
	- –– Καλείται *πριν* από τη σχετική υπηρεσία, μέσω διαμόρφωσης του αρχείου καθορισμού εκκίνησης προγραμμάτων εξυπηρέτησης inetd.conf
	- –– Αφού διενεργήσει τους ελέγχους επιτυχώς, παραδίδει τον έλεγχο στο πρόγραμμα π<mark>αροχή</mark>ς υπηρεσίας
	- –– Αν οι έλεγχοι αποτύχουν, υπάρχει η δυνατότητα

## Περιτυλίγματα υπηρεσιών -Παράδειγμα

#### **hosts.allow**

**imapd: .mycom.com .affliatecom affliatecom.com LOCAL .com LOCAL in.telnetd telnetd: .mycom.com .affliatecom affliatecom.com in.telnetd telnetd: 195.170.21.138 : 195.170.21.138 sshd: 60.70.80. 10. : 60.70.80. 10. ALL: .mycom.com .affliatecom affliatecom.com**

**hosts.deny** ALL: UNKNOWN: (/usr/sbin/safe\_finger -l @%a | \ **/usr/ucb/mail -s %H-%d-%h root)& %h root)& ALL: 143.233.160.99: (/ ALL: 143.233.160.99: (/usr/sbin/safe\_finger /safe\_finger -l @%a | l @%a | \ /usr/ucb/mail -s %H-%d-%h root)& %h root)& ALL: PARANOID ALL: PARANOIDALL: .hackers.org .rivals.com hackers.org .rivals.com 195.134.79.73 195.134.79.73 imapd: ALL**